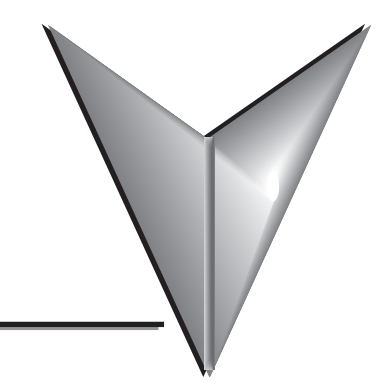

# **TABLE OF CONTENTS**

#### **Chapter 1: Introduction**

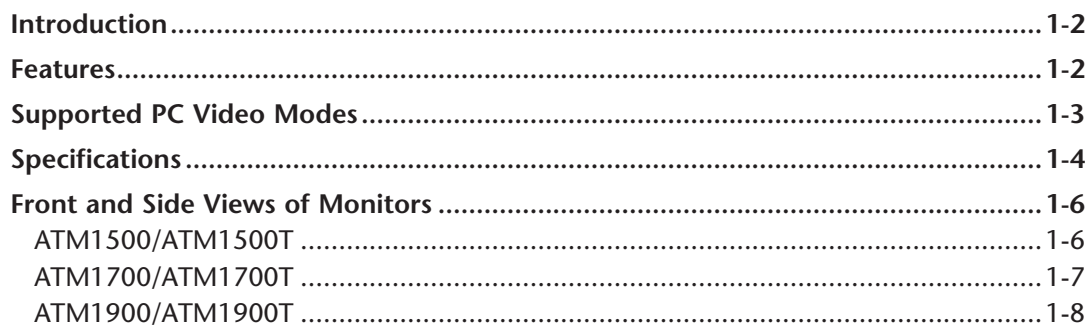

### **Chapter 2: Installation of Monitor**

<span id="page-0-0"></span>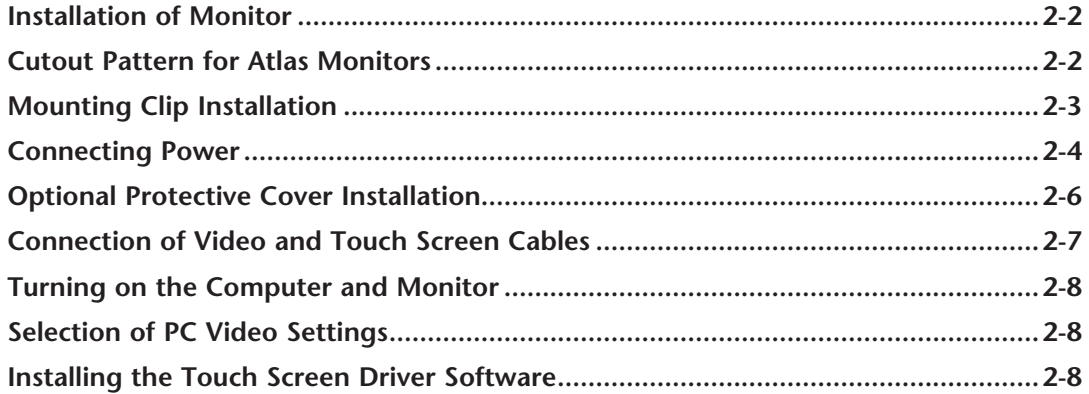

## <span id="page-1-0"></span>**Chapter 3: Monitor OSD and Settings**

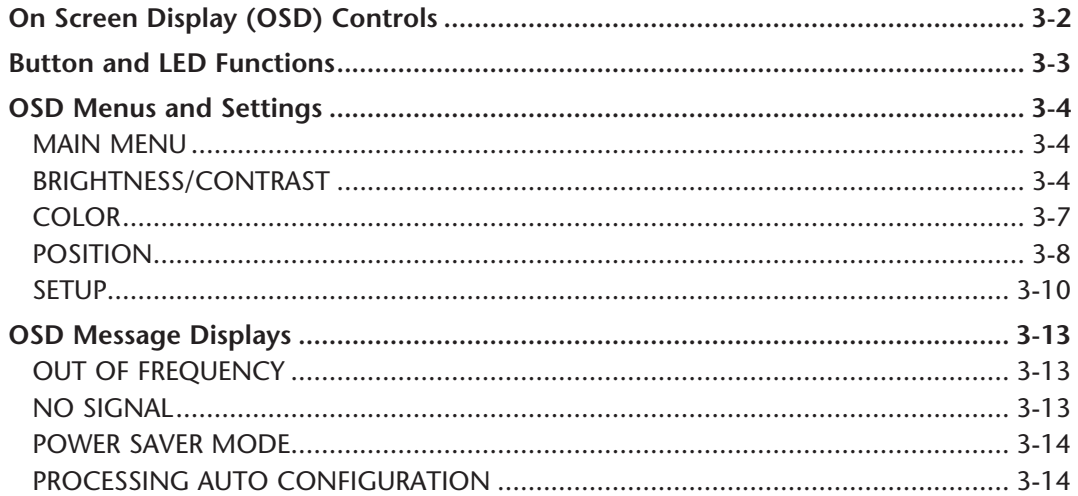

#### **Appendix: Hardware Connections**

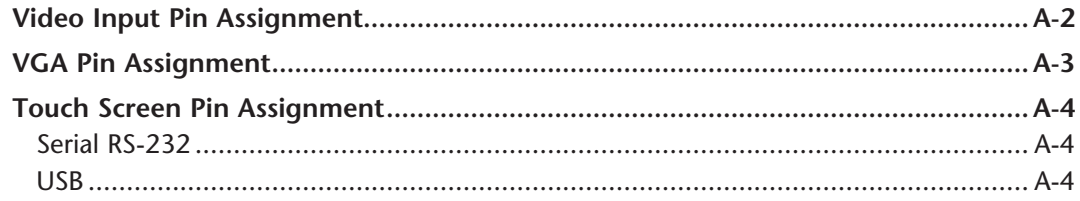

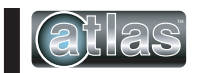